SAP ABAP table KMKPF {FI: Account Assignment Model Header Information}

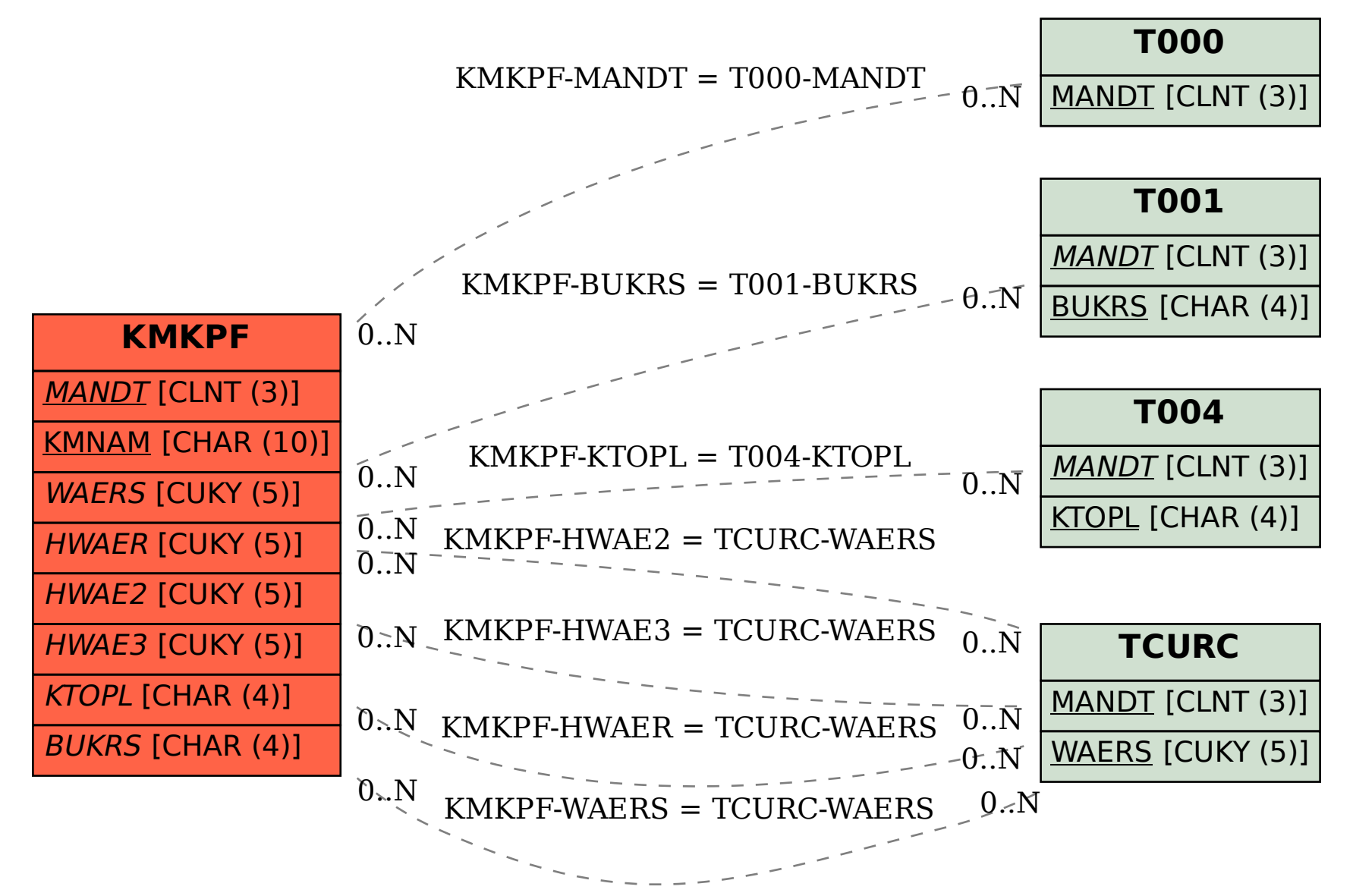